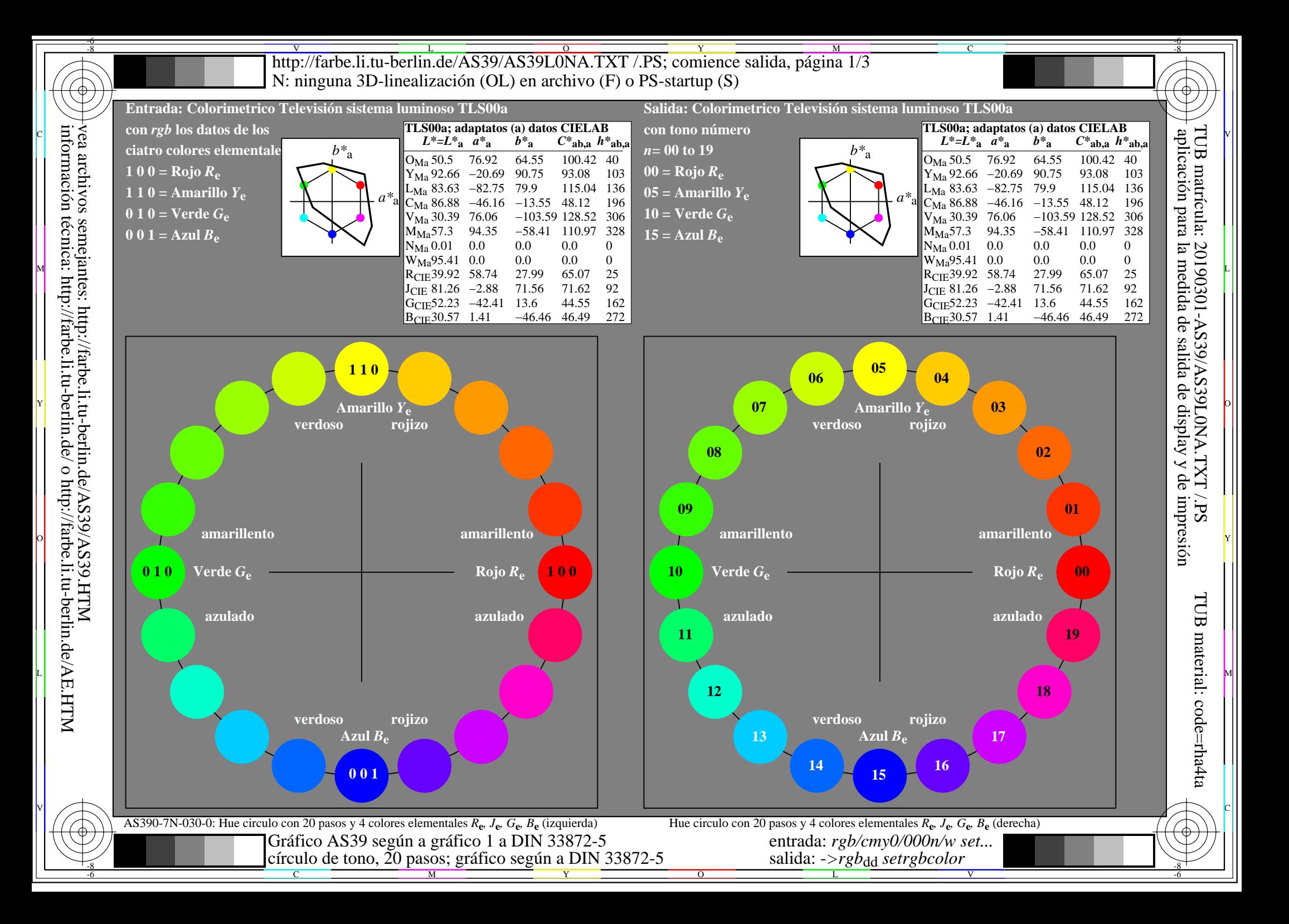

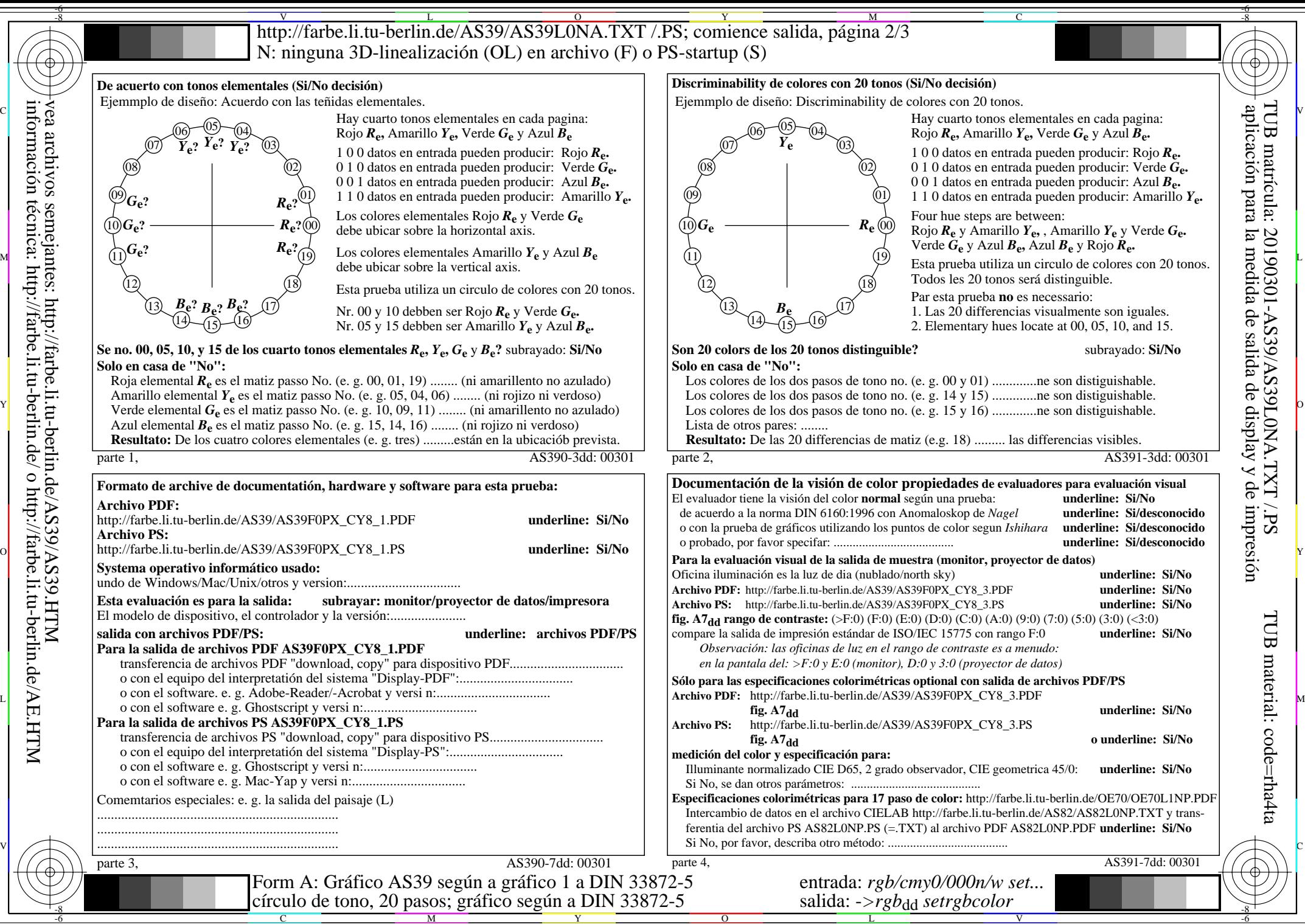

C

M

Y

 $\overline{O}$ 

L

V

TUB material: code=rha4ta

-6

N<br>http://farbe.li.tu-berlin.de/AS39/AS39L0NA.TXT /.PS; comience salida, página 3/3 -6 -8 N: ninguna 3D-linealización (OL) en archivo (F) o PS-startup (S)

C

-6

TUB matrícula: 20190301-AS39/AS39L0NA.TXT /.PS

 $\overline{\text{Sd}}$ 

TUB material: code=rha4ta

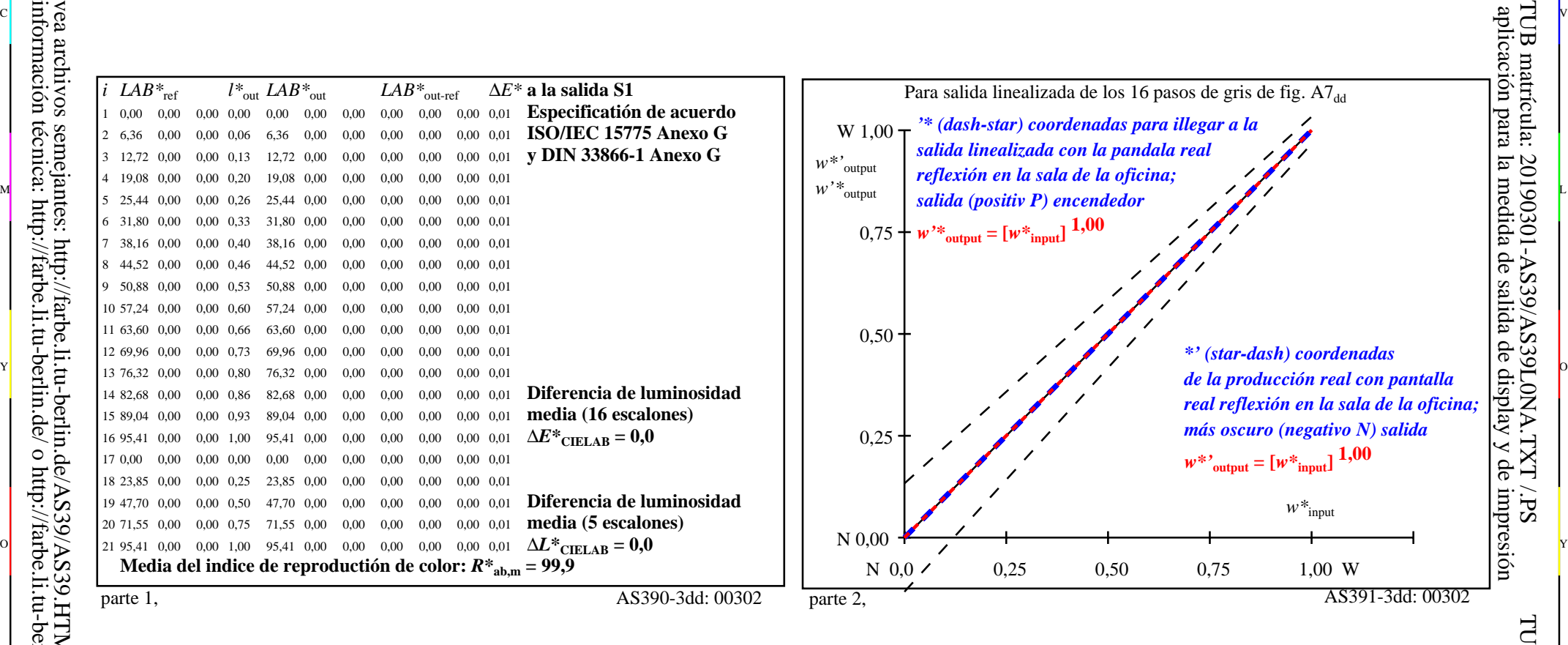

or 그 그 사이트 또는 그 그 사이트 그 그 사이트 그 그 사이트 그 그 사이트 그 그 사이트 그 그 사이트 그 그 사이트 그 그 사이트 그 그 사이트 그 그 사이트 그 그 사<br>이 그 그 사이트 그 그 사이트 그 그 사이트 그 그 사이트 그 그 사이트 그 그 사이트 그 그 사이트 그 그 사이트 그 그 사이트 그 사이트 그 사이트 그 사이트 그 사이트 그 사이트 그 사이트

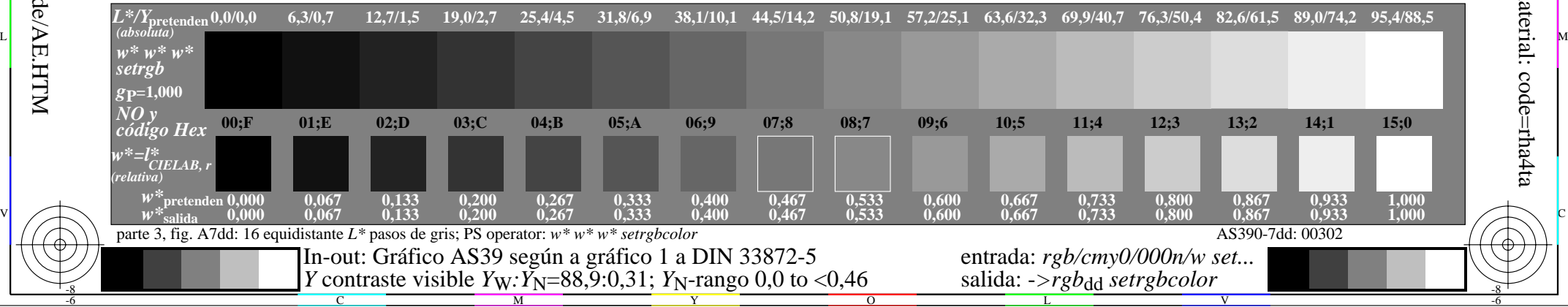

-8